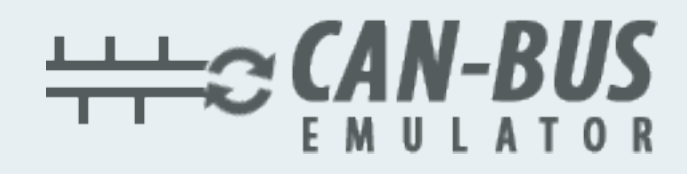

**دستورالعمل مصرف**

**نصب شبیھ ساز (امولاتور) ادبلو (ADBLUE (درخودروھای اسکانیا (SCANIA(**

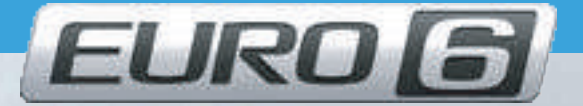

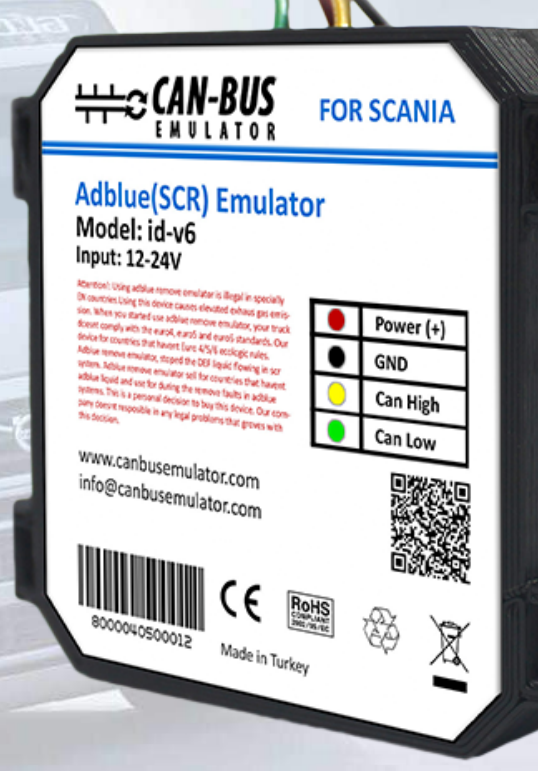

- **www.canbusemulator.com**
- **+90 530 937 46 36**

**SETTOSTE** 

**erenakarsubasi**

برای نصب شبیھ ساز (امولاتور) ادبلو (Adblue (بھ اسکانیا (Scania (می بایست نکات زیر را اجرا کنی م. ابتدا باید سوکت صورتی رنگ ادبلو (AdBlue (واقع در در شاسی میانی ، پشت انبار را پیدا کنی د.

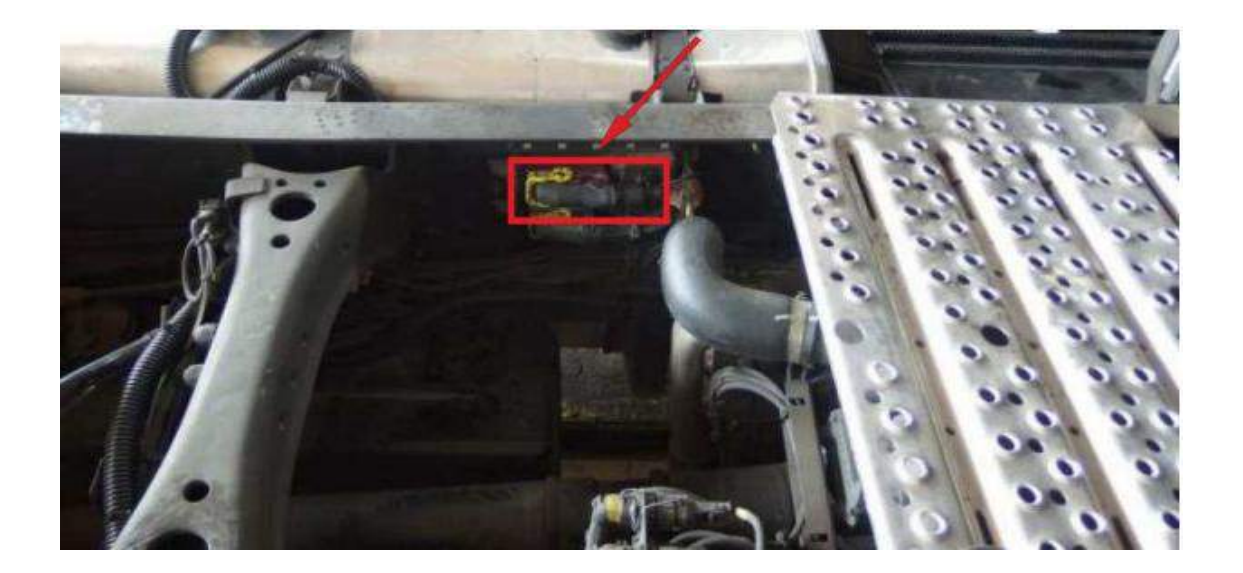

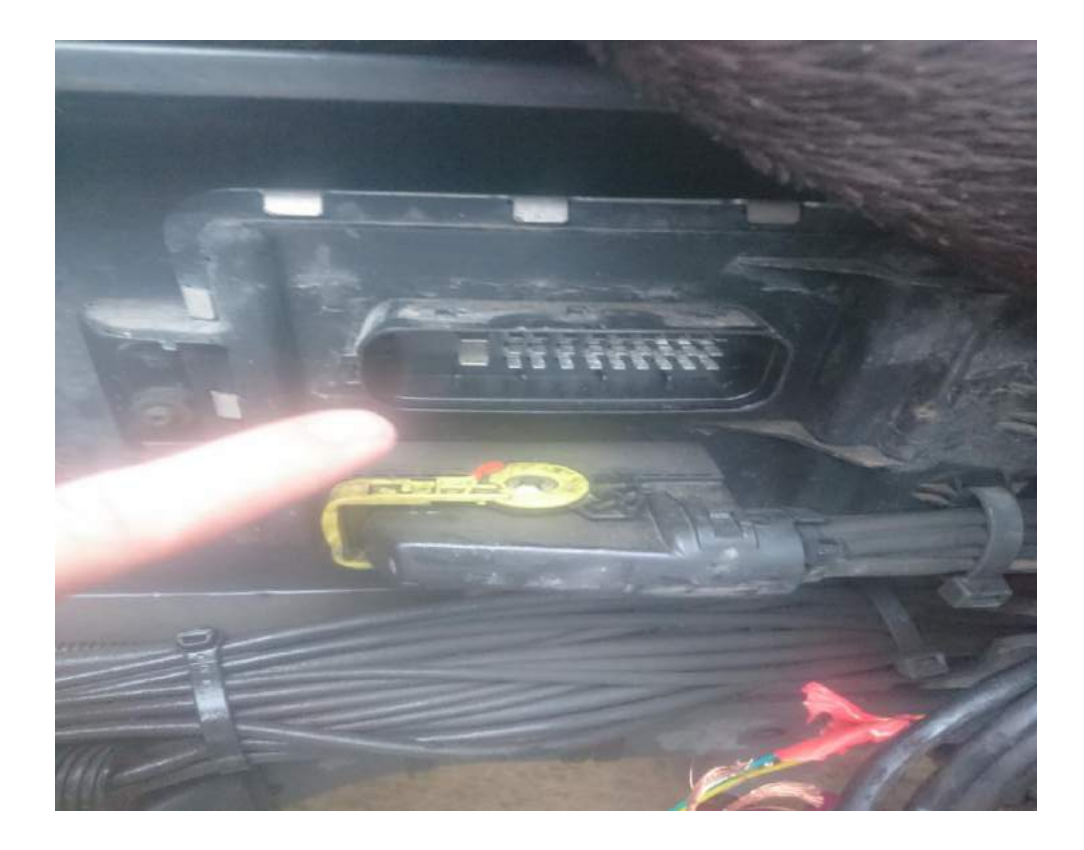

www.canbusemulator.com

نقشھ اتصالات سوکت بشرح زیر است.

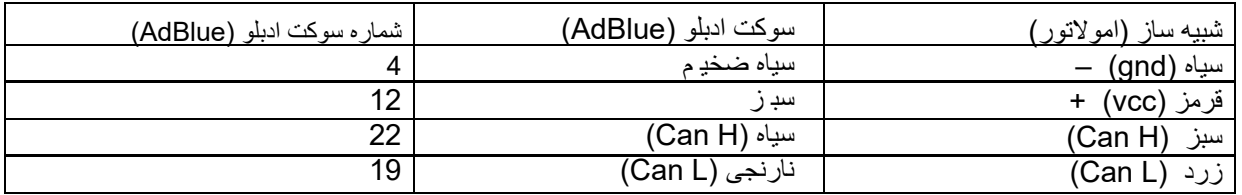

نباید فراموش کرد کھ پس از انجام این کار، باید DPF) فیلتر گرد و غبار گازوئیل) برداشتھ ش ود. چون مایع ادبلو(AdBlue (استفاده نخواھد شد فیلتر خشک می ش ود.

برای جلوگیری از این امر، باید DPF را خارج ک رد.

در غیر این صورت، در پنل داشبورد چراغ خطای DPF و خطای موتور روشن خواھد ش د.